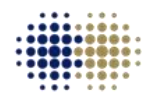

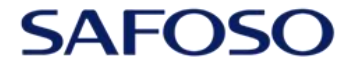

**Animal Health Matters.** For Safe Food Solutions. Schweizerische Eidgenossenschaft Confédération suisse Confederazione Svizzera Confederaziun svizra

Swiss Confederation

Federal Department of Economic Affairs, Education and Research EAER **State Secretariat for Economic Affairs SECO** 

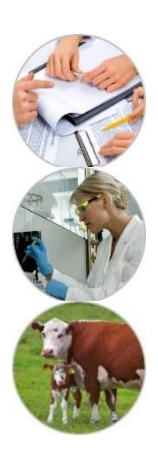

### **Практичні вправи по визначенню розміру вибірки**

## **Марко Де Нарді**

САФОЗО, Швейцарія

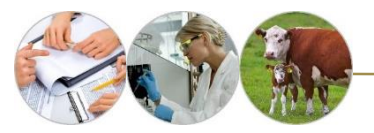

# **Генерація випадкових чисел в Excel**

Excel має дві корисні функції, коли мова йде про генерацію випадкових чисел - **СЛЧИС** і **СЛУЧМЕЖДУ** функція.

### **СЛЧИС**

• Функція СЛЧИС генерує випадкове десяткове число від 0 до 1.

- 1. Виділіть клітинку A1.
- 2. Введіть СЛЧИС () і натисніть Enter.

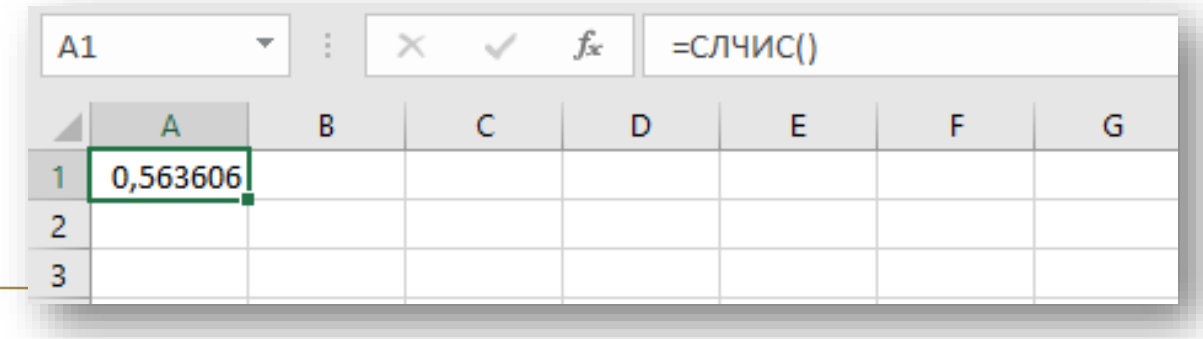

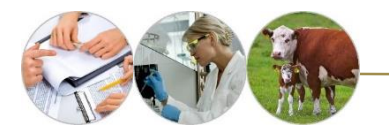

## **Генерація випадкових чисел в Excel**

### **СЛУЧМЕЖДУ**

- Функція СЛУЧМЕЖДУ генерує випадкове ціле число між двома границями.
- 1. Виділіть клітинку A1.
- 2. Введіть СЛУЧМЕЖДУ (50,75) і натисніть Enter

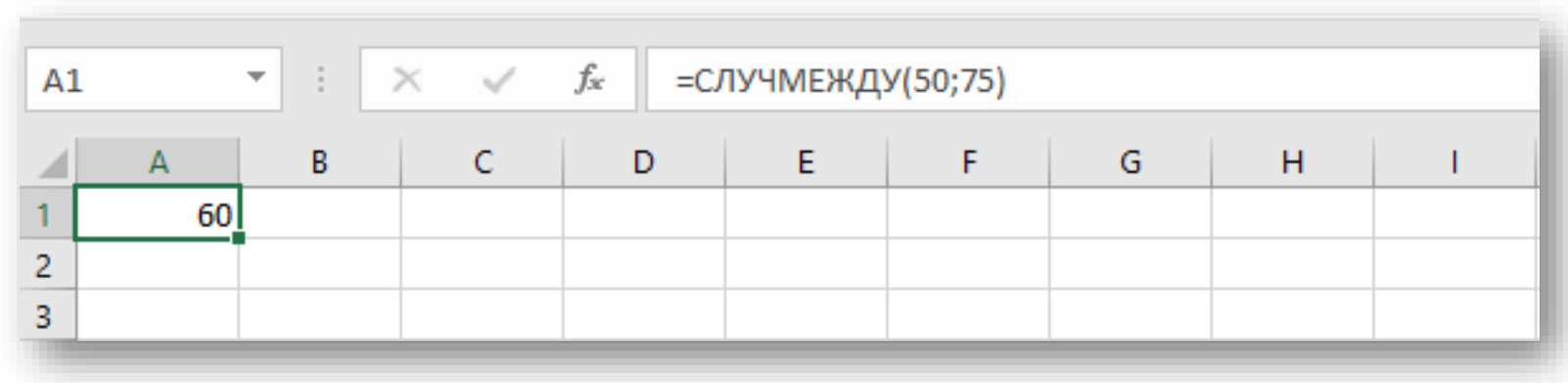

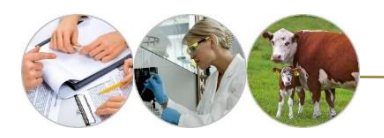

# **Проста випадкова вибірка (приклад)**

- **Мета:** оцінити превалентність бруцельозу великої рогатої худоби в стаді 690 тварин.
- Кожна тварина має вушну бірку з унікальним номером (від 1 до 690) **ID (eartag) Random N.** 56 1 1

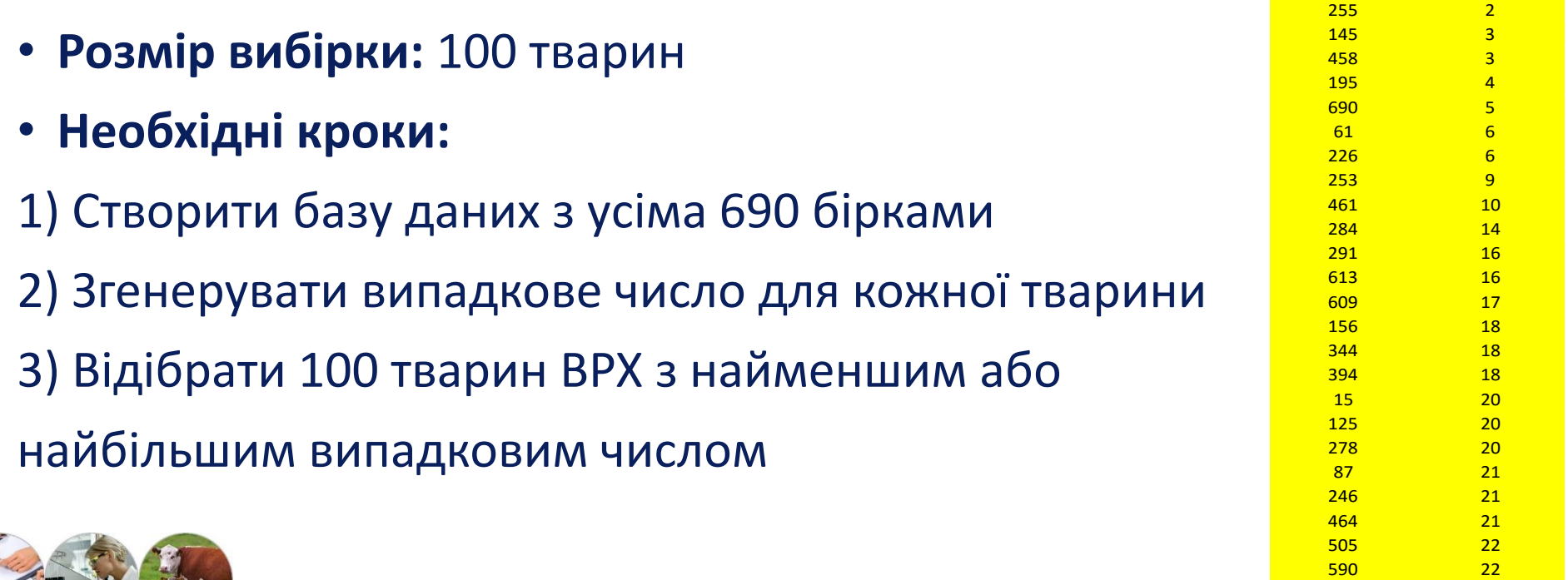

188 26 432 26

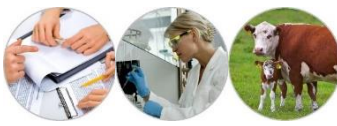

## **Розрахунок розмір вибірки - таблиця розміру вибірки**

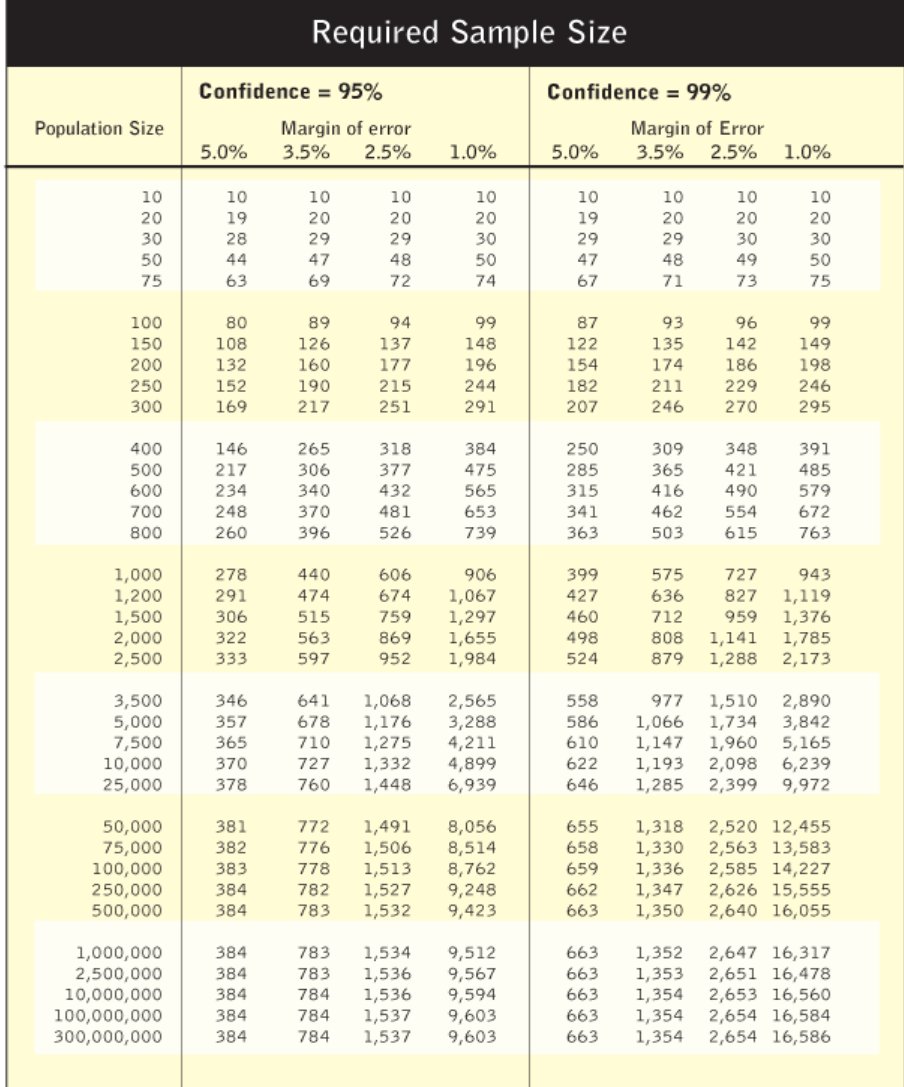

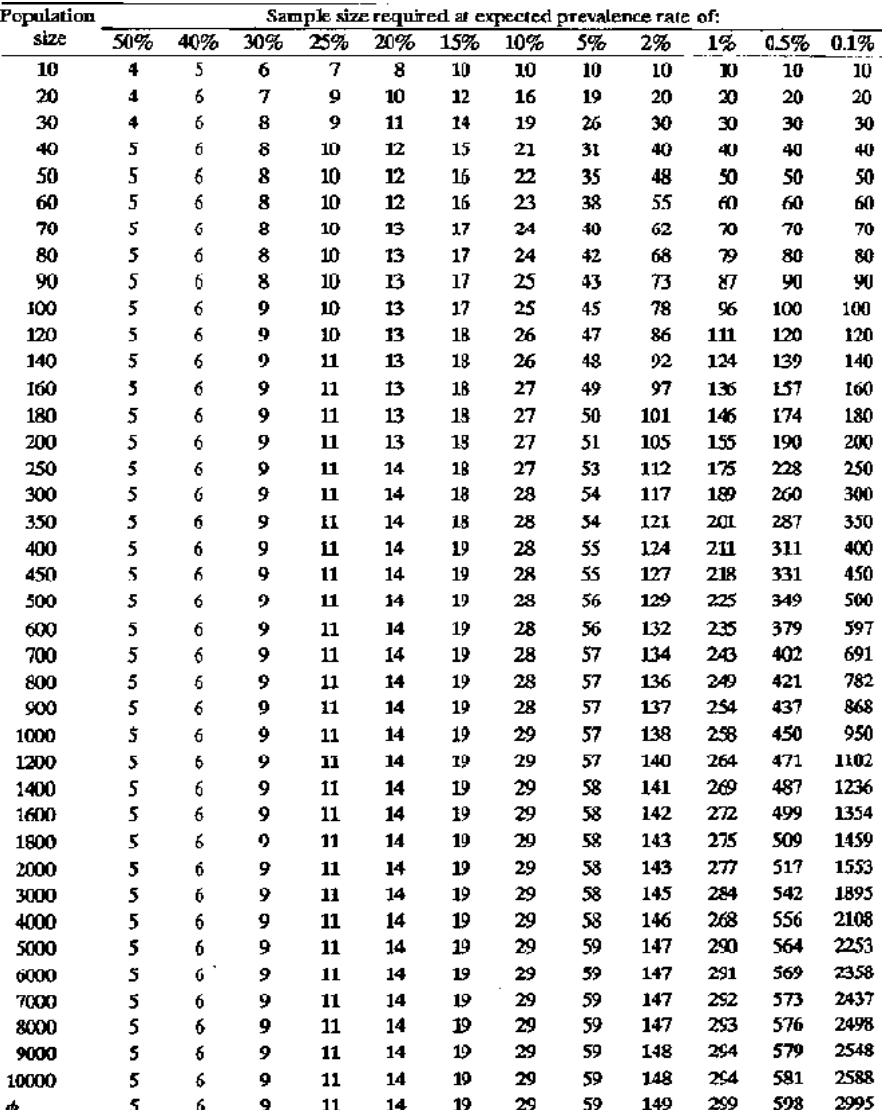

### Приблизний розмір вибірки, необхідний для оцінки превалентності хвороби у великих популяціях.

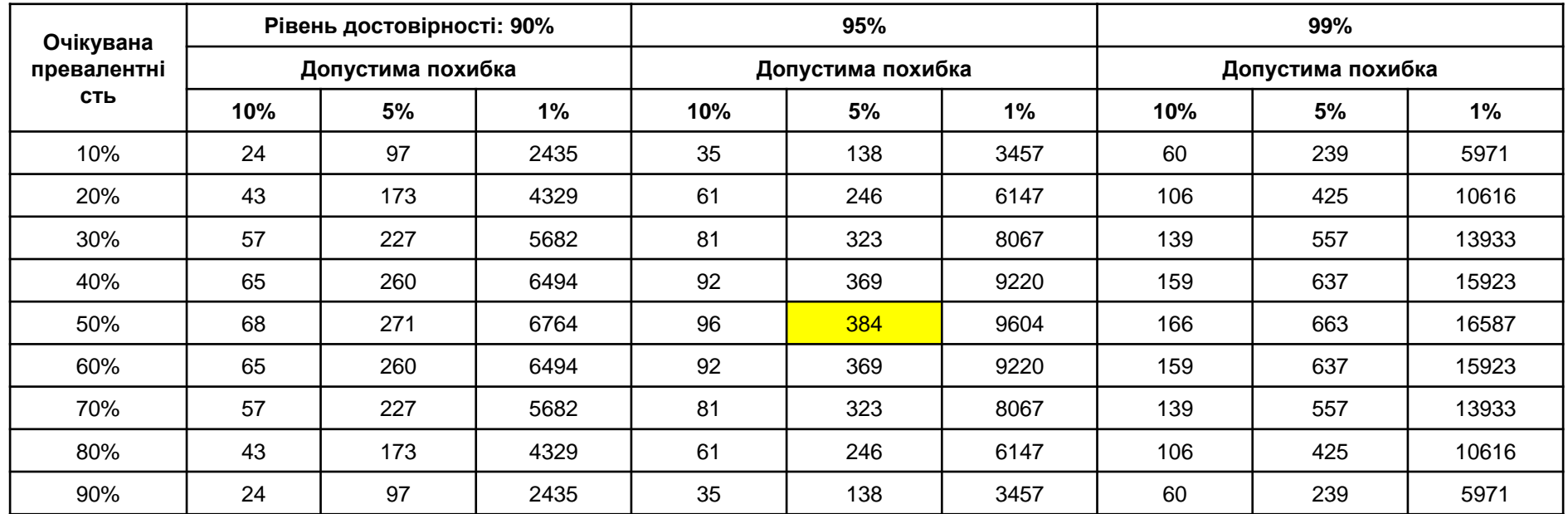

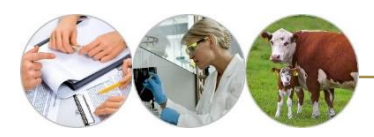

# http://epitools.ausvet.com.au/content .php?page=SampleSize

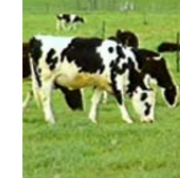

### **Epi Tools - Sample size calculations**

These utilities can be used to calculate required sample sizes to estimate a population mean or proportion, to detect significant differences between two means or two proportions or to estimate a true herd-level prevalence

#### **Site Contents**

**Epidemiological studies** 

- To estimate a single proportion
- To estimate a single mean
- Two proportions
- . Two means with equal sample size and equal variances
- . Two means with unequal sample size and unequal variances
- · To estimate true prevalence (at animal or herd-level)
- Sample size for a cohort study
- Sample size for a case-control study
- Sample size to demonstrate disease freedom
	- Sample size assuming perfect test specificity
	- Sample size for pooled sampling in a large population
	- Sample size to achieve target confidence of freedom
	- . Design prevalence required to achieve target population sensitivity for given sample size
	- · FreeCalc sample size calculation for imperfect tests

#### 2-stage sampling, assuming perfect test specificity:

- Least-cost sample sizes where cluster sizes are known (and select clusters for testing).
- . Least-cost sample sizes where cluster sizes are NOT known.
- Sample sizes for specified cluster sensitivity.

#### [ Home | About this site | Glossary | References | Links ]

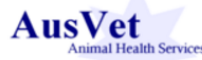

This site was created by AusVet Animal Health Services with funding from the Australian Biosecurity Cooperative Research Centre. It provides a range of epidemiological tools for the use of researchers and epidemiologists, particularly in animal health. Please send any comments, questions or suggestions to Evan Sergeant Copyright @ 2016 AusVet Animal Health Services

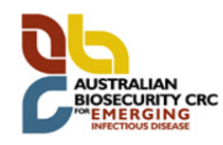

Language English

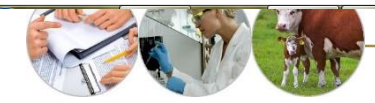

### Sample size to estimate a proportion with specified precision

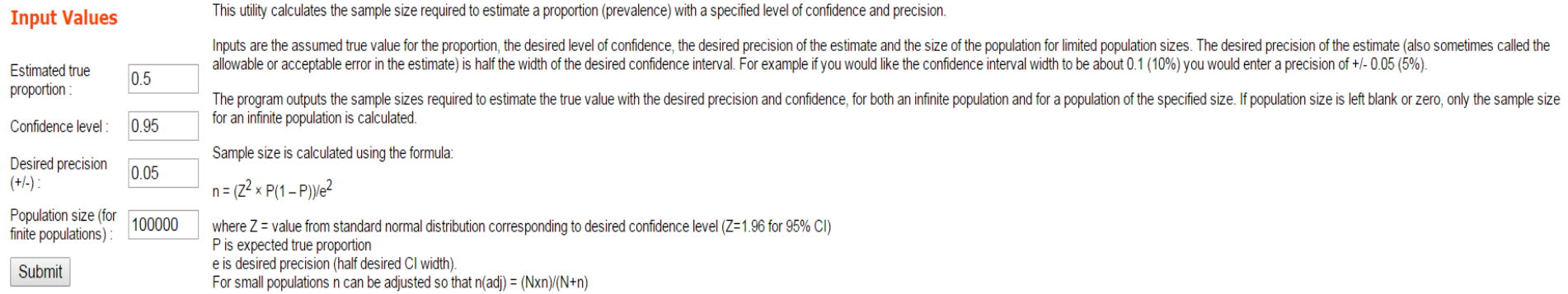

### Sample size to estimate a single proportion

Analysed: Thu Jun 30, 2016 @ 17:49

### **Inputs**

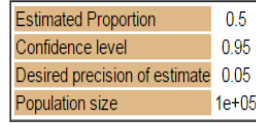

### **Results**

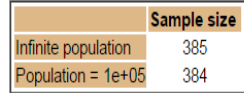

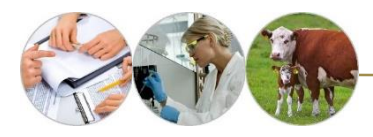

## **Активне спостереження на птахівництві за пташиним грипом**

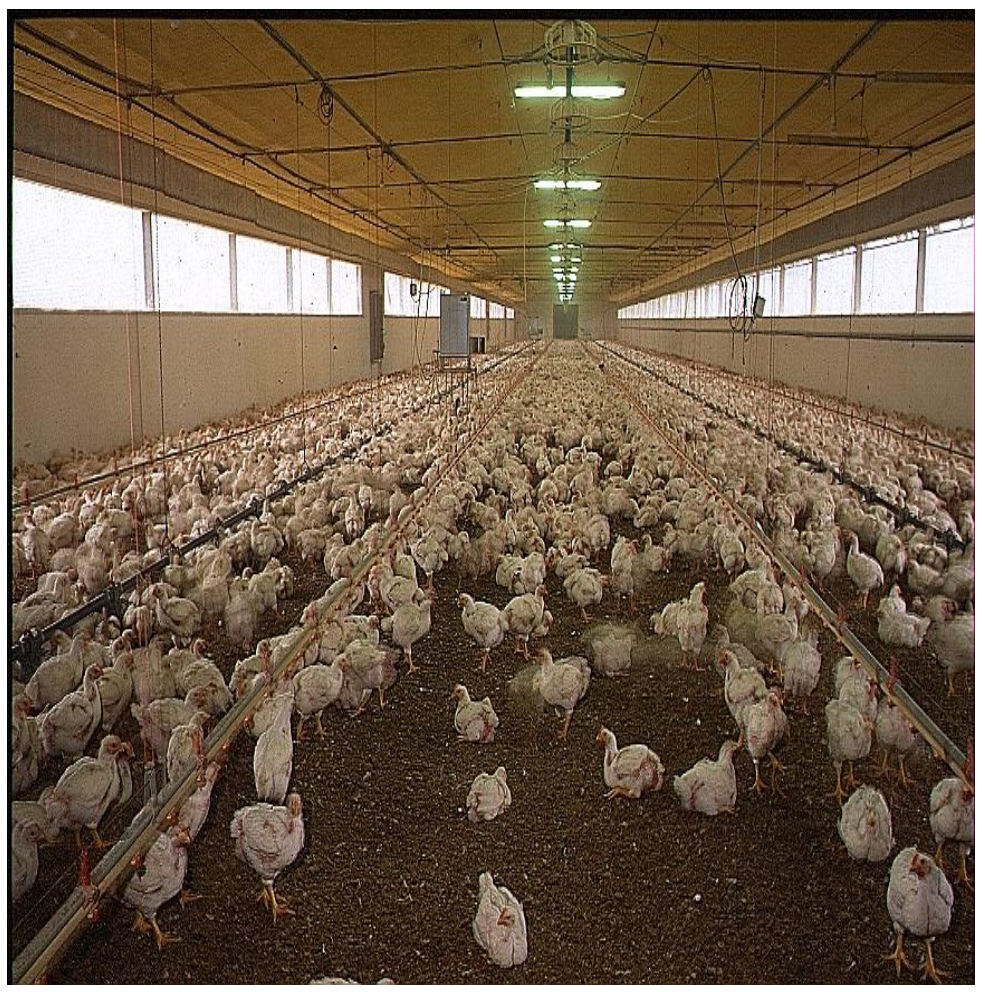

• Рішення **Європейської Комісії** від 13 квітня 2007 року про здійснення **програм спостереження** за пташиним грипом серед домашньої птиці та диких птахів у державахчленах

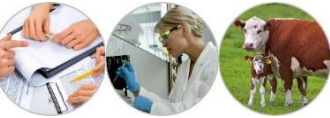

# **Стратегія відбору проб**

• Відбір проб повинен бути стратифікованим на всій території країни, беручи до уваги кількість господарств для відбору;

кількість має бути визначена таким чином, щоб забезпечити ідентифікацію щонайменше одного зараженого господарства, якщо превалентність заражених господарств становить ≥ 5% (95% вірогідність, 99% - для качок, гусей та індиків);

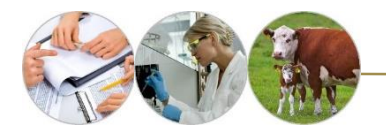

## **Що ми знаємо?**

- **Мета:** виявлення щонайменше одного зараженого господарства
- Превалентність заражених господарств становить ≥ 5%
- 95 % вірогідність
- 99% для качок, гусей та індиків
- **Яку формулу використаєте?**
- Для оцінки привалентності?  $n = 1.96^2 P(1-P)/d^2$
- Для того, щоб виявити захворювання?

 $n = (1-(1-P)/d)((N-d/2)+1)$ 

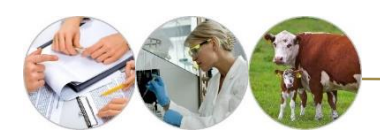

Language English

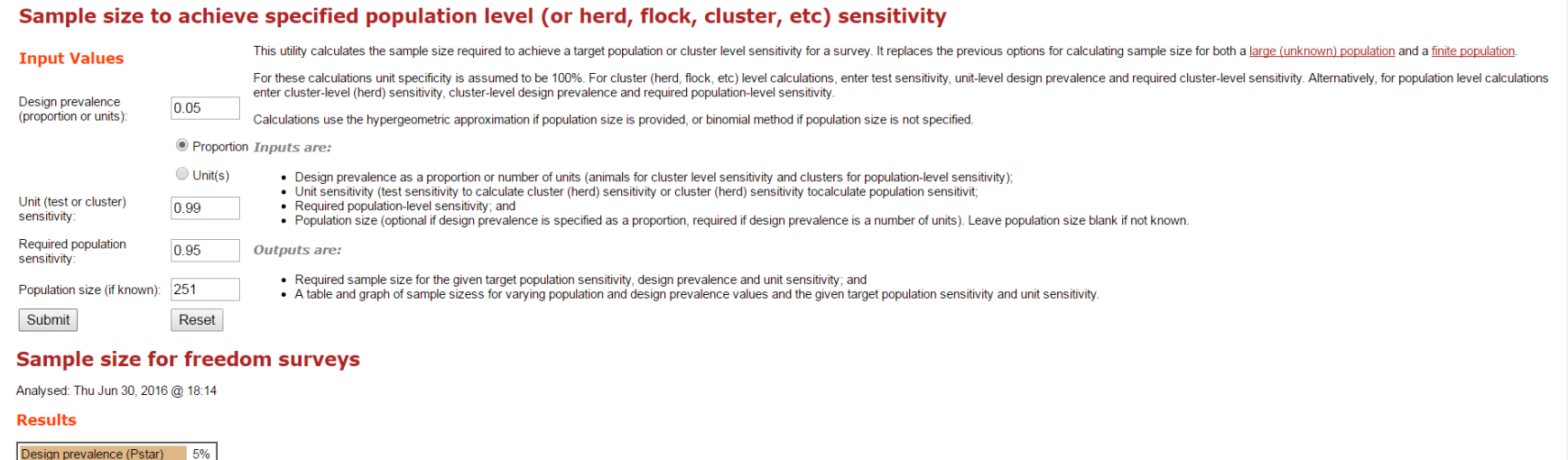

## Sample size to achieve specified population level (or herd, flock, cluster, etc) sensitivity

Unit (test or cluster) sensitivity 0.99 Required population sensitivity 0.95

 $JVI$ 

Population size (N)

Sample size (n)

251

 $\overline{53}$ 

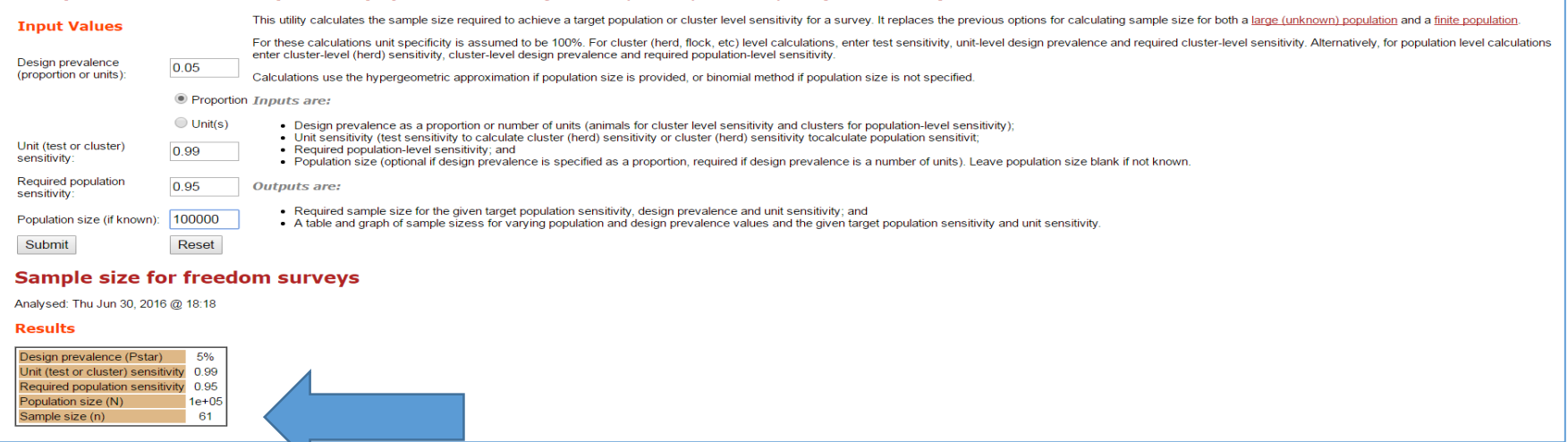

**Кількість господарств, з яких мають бути відібрані проби по кожній категорії птиці (крім господарств, які тримають індиків, качок і гусей)**

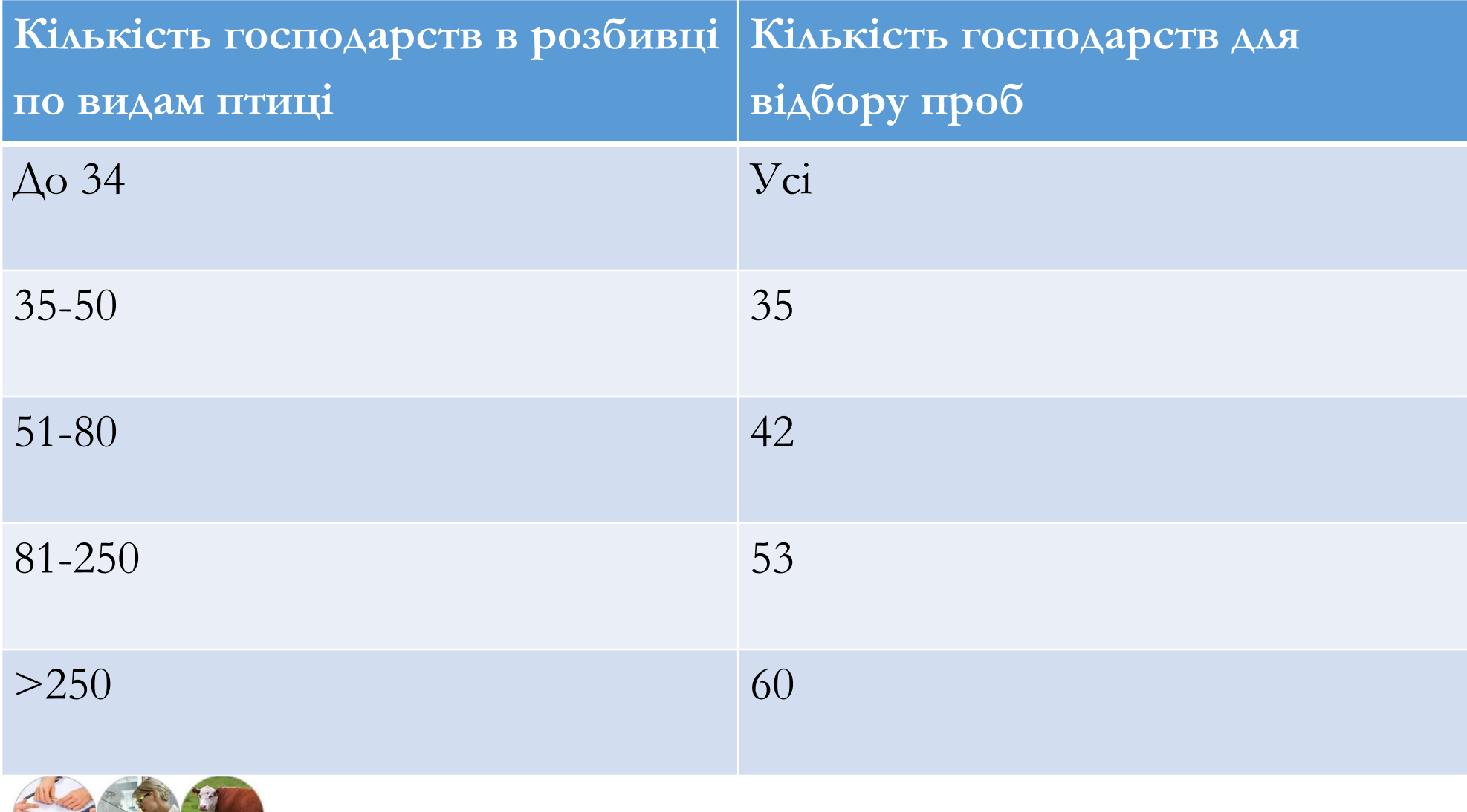

# **99% для качок, гусей та індиків**

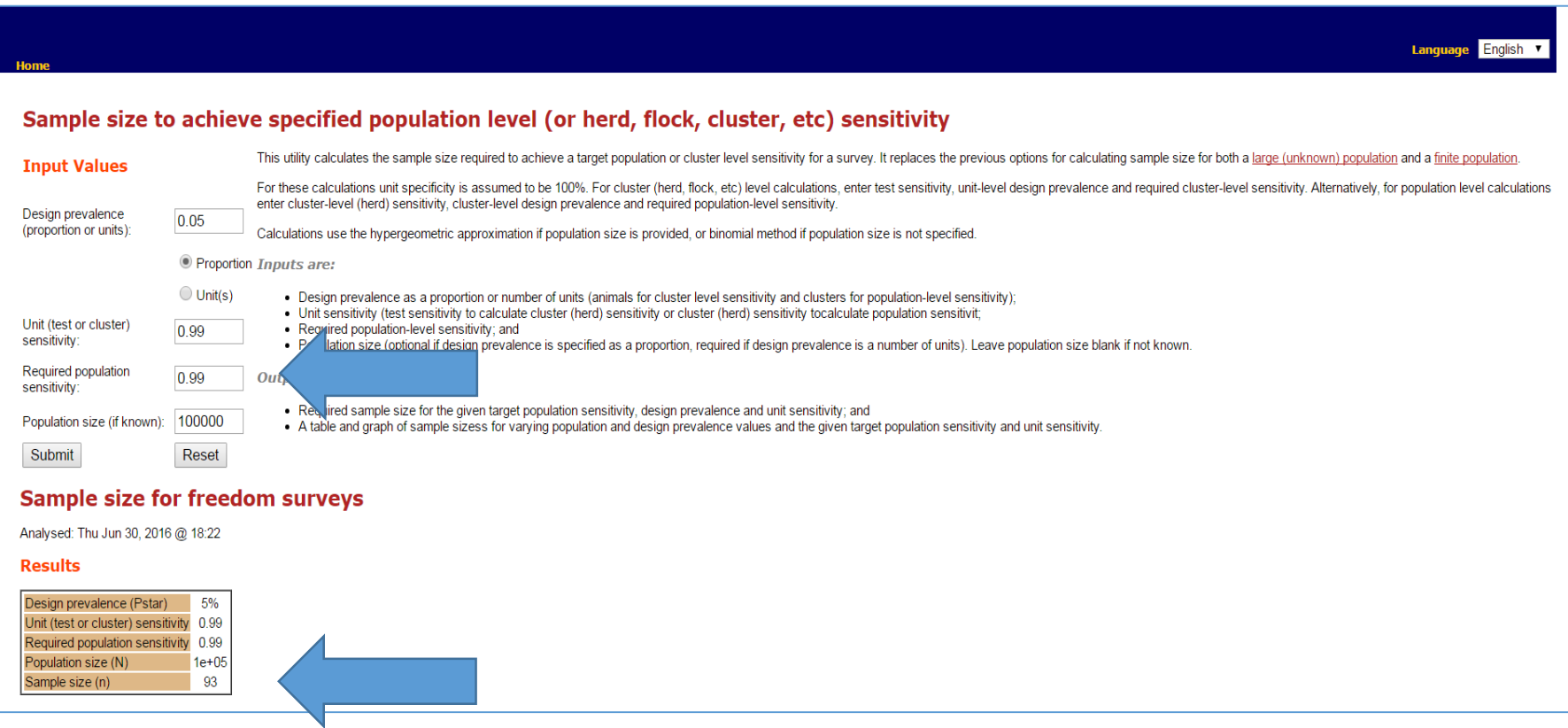

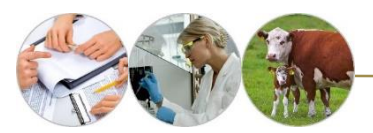

### **Кількість господарств, які тримають індиків, качок і гусей, з яких мають бути відібрані проби**

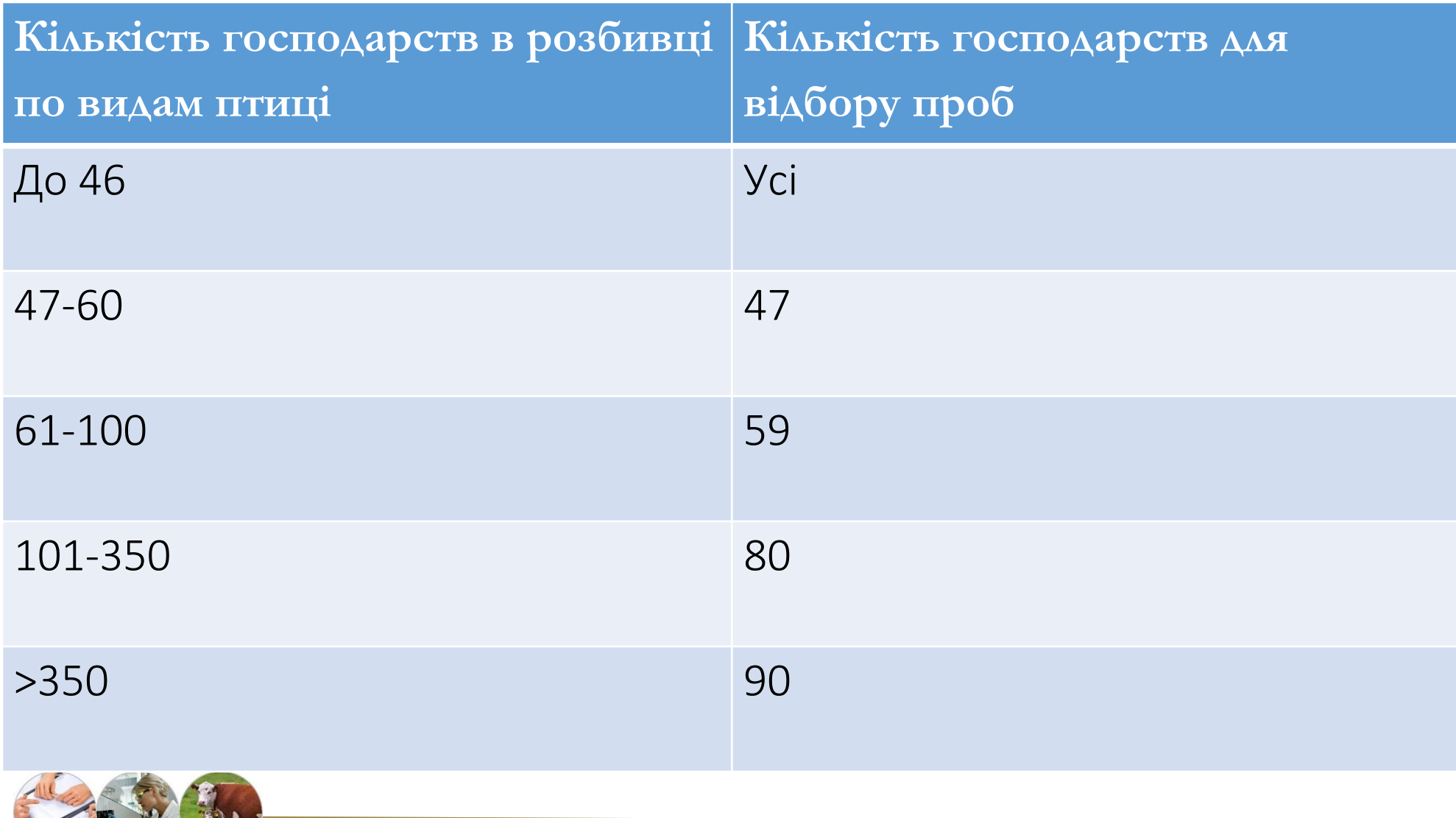

# **Стратегія відбору проб**

• Кількість птахів, що відбираються з кожного господарства повинні бути визначені таким чином, щоб забезпечити 95% вірогідності ідентифікації щонайменше однієї позитивної птиці, якщо превалентність серопозитивних птахів становить ≥ 30%.

Зразки крові для серологічного дослідження повинні бути відібрані щонайменше від 5 до 10 птахів в кожному господарстві кожного виду птиці (крім качок, гусей, перепелів),

Якщо в господрастві є більше, ніж один сарай, то рекомендується відбирати не менше 5 особин з кожного сараю.

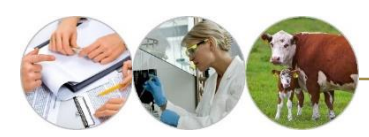

## **Що ми знаємо?**

- **Мета:** 95% вірогідність ідентифікації щонайменше одну позитивну птицю
- Превалентність заражених господарств становить ≥ 30 %.
- 95% вірогідність

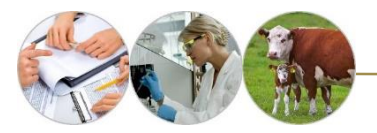

#### Sample size to achieve specified population level (or herd, flock, cluster, etc) sensitivity This utility calculates the sample size required to achieve a target population or cluster level sensitivity for a survey. It replaces the previous options for calculating sample size for both a large (unknown) population **Input Values** For these calculations unit specificity is assumed to be 100%. For cluster (herd, flock, etc) level calculations, enter test sensitivity, unit-level design prevalence and required cluster-level sensitivity. Alternatively, enter cluster-level (herd) sensitivity, cluster-level design prevalence and required population-level sensitivity. Design prevalence  $0.3$ (proportion or units): Calculations use the hypergeometric approximation if population size is provided, or binomial method if population size is not specified. **• Proportion Inputs are:**  $\bigcirc$  Unit(s) • Design prevalence as a proportion or number of units (animals for cluster level sensitivity and clusters for population-level sensitivity); . Unit sensitivity (test sensitivity to calculate cluster (herd) sensitivity or cluster (herd) sensitivity tocalculate population sensitivit; Unit (test or cluster) • Required population-level sensitivity; and 0.95 sensitivity: . Population size (optional if design prevalence is specified as a proportion, required if design prevalence is a number of units). Leave population size blank if not known. Required population 0.95 **Outputs are:** sensitivity: • Required sample size for the given target population sensitivity, design prevalence and unit sensitivity; and Population size (if known): . A table and graph of sample sizess for varying population and design prevalence values and the given target population sensitivity and unit sensitivity. Reset Submit **Sample size for freedom surveys** Analysed: Thu Jun 30, 2016 @ 18:34 **Results** Design prevalence (Pstar) 30% Unit (test or cluster) sensitivity 0.95 0.95 Required population sensitivity Population size (N) Unknown -9 Sample size (n)

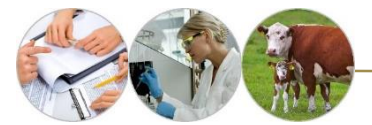

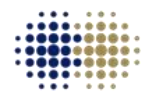

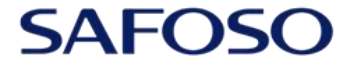

**Animal Health Matters.** For Safe Food Solutions. Schweizerische Eidgenossenschaft Confédération suisse Confederazione Svizzera Confederaziun svizra

Swiss Confederation

Federal Department of Economic Affairs, Education and Research EAER **State Secretariat for Economic Affairs SECO** 

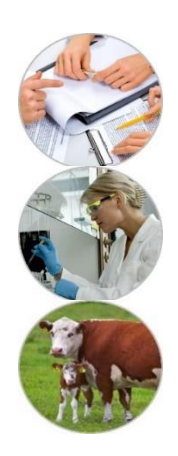

# Дякую!